## 【横浜子育てサポートシステム】

★会員の方は、拠点利用の利用登録より前に、会員情報の修正をお願いします

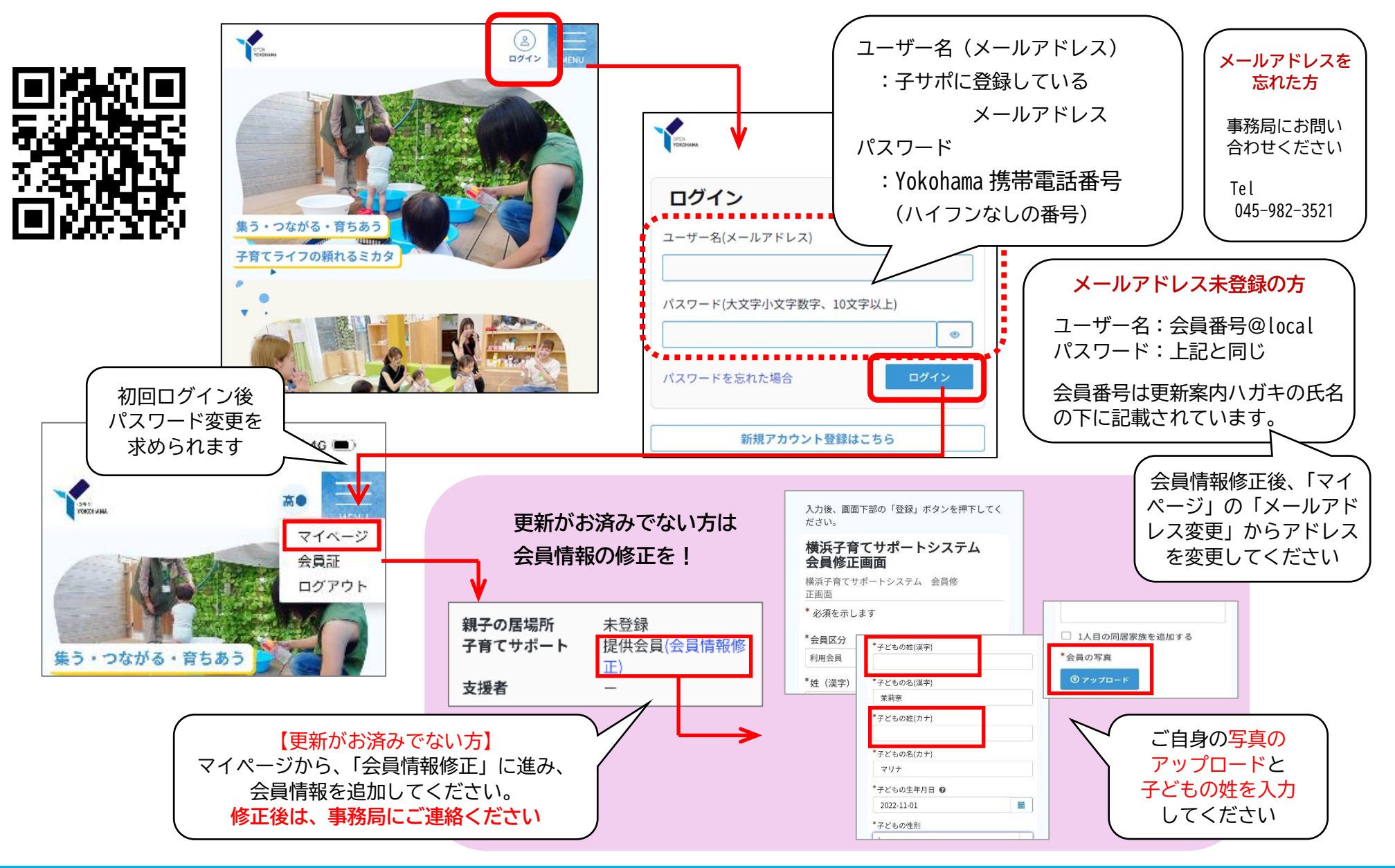

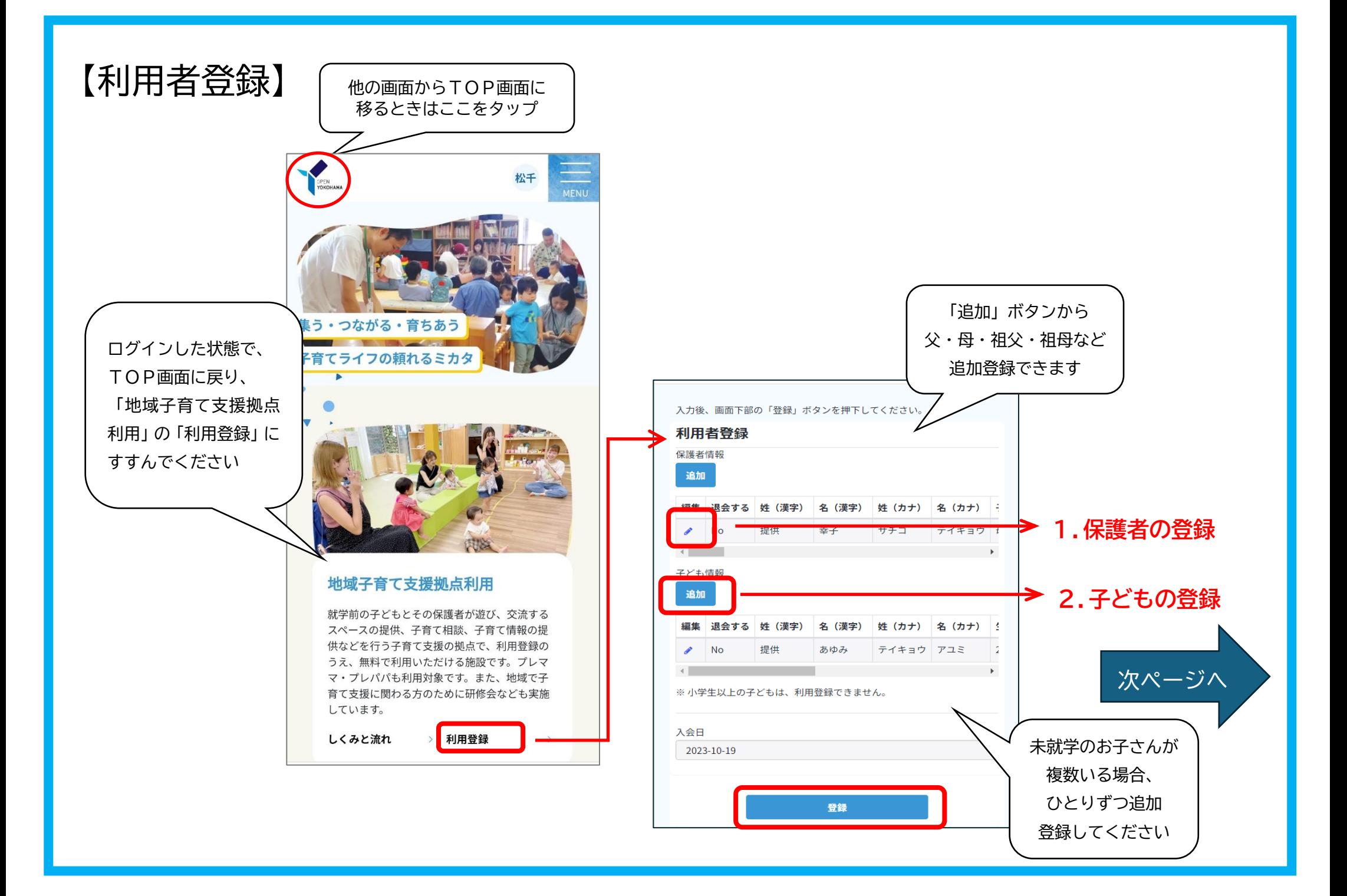

**1.保護者の登録**

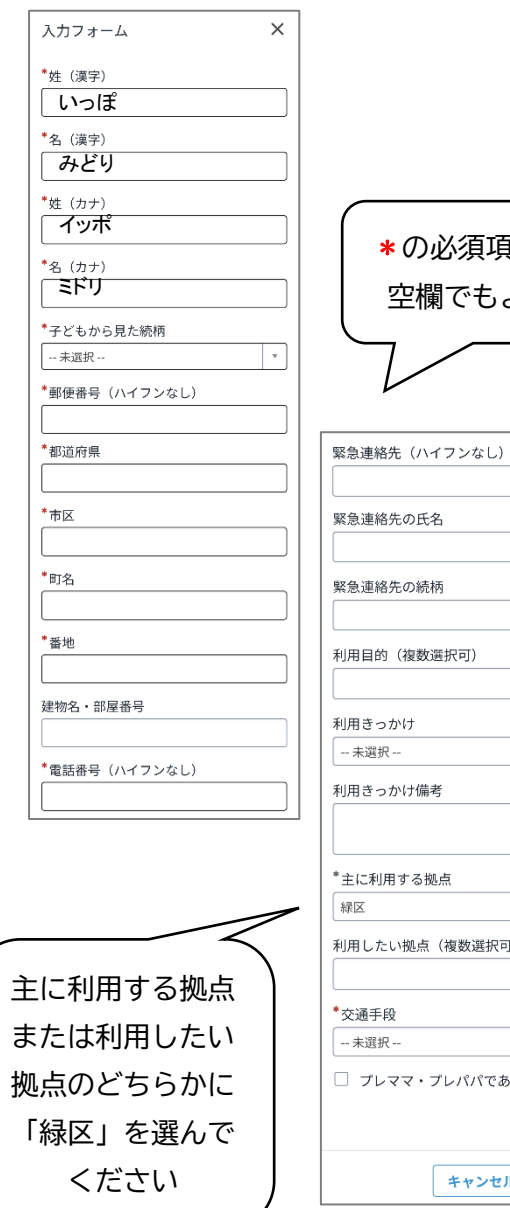

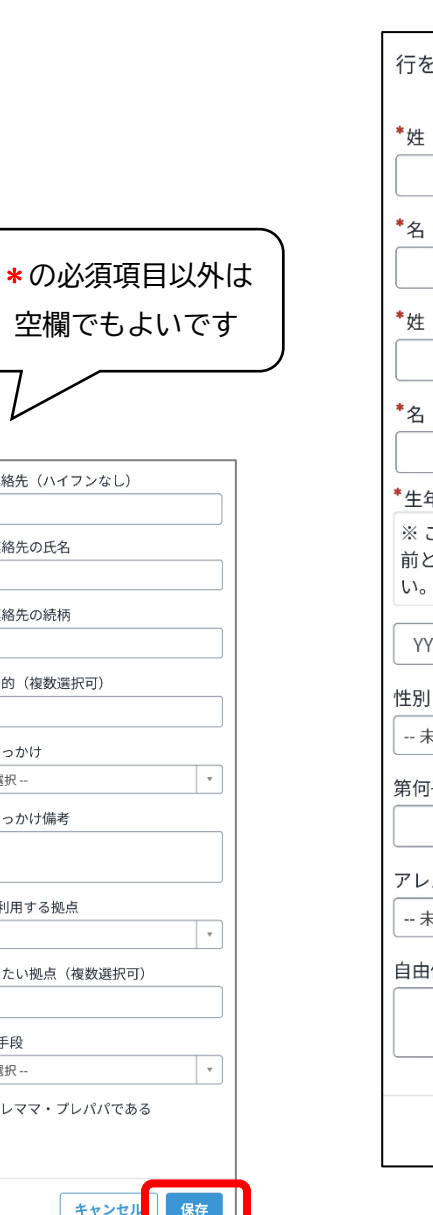

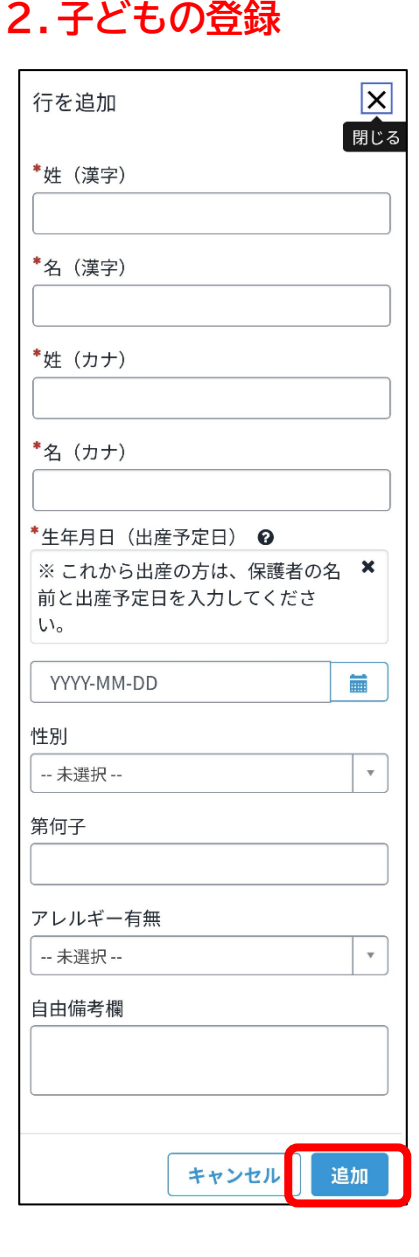

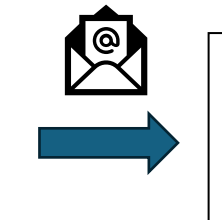

登録が済むとメールが届きます。 登録した子どもそれぞれの二次元 コードが発行され、メールに添付 されます。

子どもの二次元コードは拠点入館時に使います。 二次元コードのスクショや、「拠点サイト」から 表示させて入館時に受付でかざしてください。

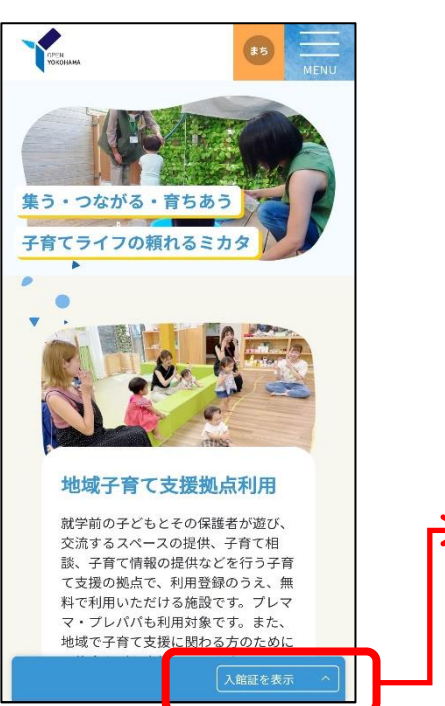

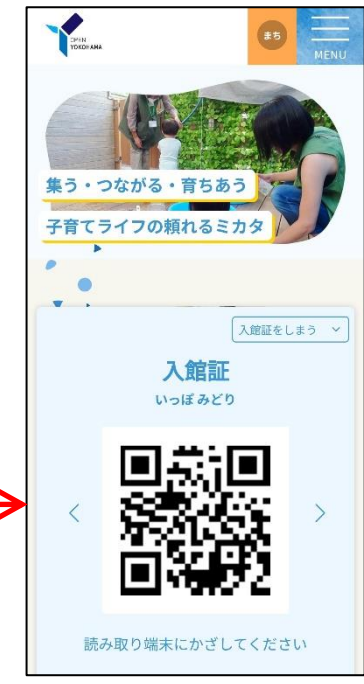